# Pham 106632

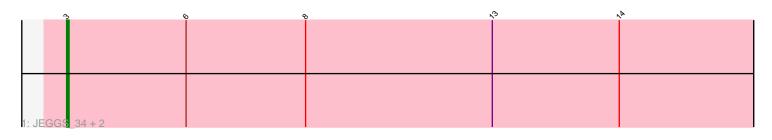

| <u>د</u>         | ې<br>۲ | <i>o v</i> | (°) | × to , | 6 |
|------------------|--------|------------|-----|--------|---|
|                  |        |            |     |        |   |
|                  |        |            |     |        |   |
|                  |        |            |     |        |   |
|                  |        |            |     |        |   |
|                  |        |            |     |        |   |
|                  |        |            |     |        |   |
|                  |        |            |     |        |   |
|                  |        |            |     |        |   |
| 2: Correa_33 + 1 |        |            |     |        |   |

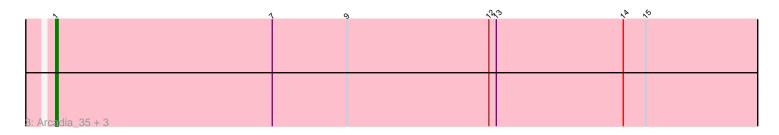

| ~         | × 1      | 9 | , hrs | ~~ ~S |
|-----------|----------|---|-------|-------|
|           |          |   |       |       |
|           |          |   |       |       |
|           |          |   |       |       |
|           |          |   |       |       |
|           |          |   |       |       |
|           |          |   |       |       |
|           |          |   |       |       |
| 4: Circur | m_37 + 8 |   |       |       |

|       | $r_{2}$   | Q       | e | , | <b>`</b> | × |
|-------|-----------|---------|---|---|----------|---|
|       |           |         |   |   |          |   |
|       |           |         |   |   |          |   |
|       |           |         |   |   |          |   |
|       |           |         |   |   |          |   |
|       |           |         |   |   |          |   |
|       |           |         |   |   |          |   |
|       |           |         |   |   |          |   |
| 5: Be | enitoAnto | onio 36 |   |   |          |   |

| \$               | 10 | $\tilde{\lambda}$ | 1× 15 |
|------------------|----|-------------------|-------|
|                  |    |                   |       |
|                  |    |                   |       |
|                  |    |                   |       |
|                  |    |                   |       |
|                  |    |                   |       |
|                  |    |                   |       |
| C. Venemerski 20 |    |                   |       |
| 6: Xenomorph_32  |    |                   |       |

Note: Tracks are now grouped by subcluster and scaled. Switching in subcluster is indicated by changes in track color. Track scale is now set by default to display the region 30 bp upstream of start 1 to 30 bp downstream of the last possible start. If this default region is judged to be packed too tightly with annotated starts, the track will be further scaled to only show that region of the ORF with annotated starts. This action will be indicated by adding "Zoomed" to the title. For starts, yellow indicates the location of called starts comprised solely of Glimmer/GeneMark auto-annotations, green indicates the location of called starts with at least 1 manual gene annotation.

# Pham 106632 Report

This analysis was run 04/28/24 on database version 559.

Pham number 106632 has 20 members, 2 are drafts.

Phages represented in each track:

- Track 1 : JEGGS\_34, Mudcat\_33, Heisenberger\_34
- Track 2 : Correa\_33, Cheesy\_35
- Track 3 : Arcadia\_35, Nason\_35, Tribby\_35, Elsa\_35
- Track 4 : Circum\_37, Benllo\_35, Dynamite\_36, Mooshroom\_37, GoCrazy\_34,
- Kardesai\_37, Hankly\_35, KeaneyLin\_34, NapoleonB\_36
- Track 5 : BenitoAntonio\_36
- Track 6 : Xenomorph\_32

## Summary of Final Annotations (See graph section above for start numbers):

The start number called the most often in the published annotations is 1, it was called in 11 of the 18 non-draft genes in the pham.

Genes that call this "Most Annotated" start:

• Arcadia\_35, Benllo\_35, Circum\_37, Dynamite\_36, Elsa\_35, GoCrazy\_34, Hankly\_35, Kardesai\_37, KeaneyLin\_34, Mooshroom\_37, NapoleonB\_36, Nason\_35, Tribby\_35,

Genes that have the "Most Annotated" start but do not call it:

Genes that do not have the "Most Annotated" start: • BenitoAntonio\_36, Cheesy\_35, Correa\_33, Heisenberger\_34, JEGGS\_34, Mudcat\_33, Xenomorph\_32,

### Summary by start number:

Start 1:

- Found in 13 of 20 (65.0%) of genes in pham
- Manual Annotation's of this start: 11 of 18
- Called 100.0% of time when present

• Phage (with cluster) where this start called: Arcadia\_35 (AM), Benllo\_35 (AM), Circum\_37 (AM), Dynamite\_36 (AM), Elsa\_35 (AM), GoCrazy\_34 (AM), Hankly\_35 (AM), Kardesai\_37 (AM), KeaneyLin\_34 (AM), Mooshroom\_37 (AM), NapoleonB\_36

(AM), Nason\_35 (AM), Tribby\_35 (AM),

#### Start 3:

- Found in 4 of 20 (20.0%) of genes in pham
- Manual Annotations of this start: 4 of 18
- Called 100.0% of time when present
- Phage (with cluster) where this start called: BenitoAntonio\_36 (AM),

Heisenberger\_34 (AM), JEGGS\_34 (AM), Mudcat\_33 (AM),

#### Start 5:

- Found in 3 of 20 (15.0%) of genes in pham
- Manual Annotations of this start: 3 of 18
- Called 100.0% of time when present

• Phage (with cluster) where this start called: Cheesy\_35 (AM), Correa\_33 (AM), Xenomorph 32 (AM),

#### Summary by clusters:

There is one cluster represented in this pham: AM

Info for manual annotations of cluster AM:
Start number 1 was manually annotated 11 times for cluster AM.
Start number 3 was manually annotated 4 times for cluster AM.
Start number 5 was manually annotated 3 times for cluster AM.

#### Gene Information:

Gene: Arcadia\_35 Start: 27286, Stop: 27609, Start Num: 1 Candidate Starts for Arcadia\_35: (Start: 1 @27286 has 11 MA's), (7, 27373), (9, 27403), (12, 27460), (13, 27463), (14, 27514), (15, 27523),

Gene: BenitoAntonio\_36 Start: 27135, Stop: 27455, Start Num: 3 Candidate Starts for BenitoAntonio\_36: (2, 27132), (Start: 3 @27135 has 4 MA's), (6, 27183), (8, 27231), (11, 27288), (14, 27357),

Gene: Benllo\_35 Start: 27807, Stop: 28133, Start Num: 1 Candidate Starts for Benllo\_35: (Start: 1 @27807 has 11 MA's), (4, 27819), (7, 27894), (9, 27924), (12, 27981), (13, 27984), (14, 28035), (15, 28044),

Gene: Cheesy\_35 Start: 27007, Stop: 27306, Start Num: 5 Candidate Starts for Cheesy\_35: (Start: 5 @27007 has 3 MA's), (10, 27118), (13, 27157), (14, 27208), (15, 27217), (16, 27232),

Gene: Circum\_37 Start: 27641, Stop: 27967, Start Num: 1 Candidate Starts for Circum\_37: (Start: 1 @27641 has 11 MA's), (4, 27653), (7, 27728), (9, 27758), (12, 27815), (13, 27818), (14, 27869), (15, 27878),

Gene: Correa\_33 Start: 26199, Stop: 26498, Start Num: 5

Candidate Starts for Correa\_33: (Start: 5 @26199 has 3 MA's), (10, 26310), (13, 26349), (14, 26400), (15, 26409), (16, 26424),

Gene: Dynamite\_36 Start: 27469, Stop: 27795, Start Num: 1 Candidate Starts for Dynamite\_36: (Start: 1 @27469 has 11 MA's), (4, 27481), (7, 27556), (9, 27586), (12, 27643), (13, 27646), (14, 27697), (15, 27706),

Gene: Elsa\_35 Start: 27286, Stop: 27609, Start Num: 1 Candidate Starts for Elsa\_35: (Start: 1 @27286 has 11 MA's), (7, 27373), (9, 27403), (12, 27460), (13, 27463), (14, 27514), (15, 27523),

Gene: GoCrazy\_34 Start: 27116, Stop: 27442, Start Num: 1 Candidate Starts for GoCrazy\_34: (Start: 1 @27116 has 11 MA's), (4, 27128), (7, 27203), (9, 27233), (12, 27290), (13, 27293), (14, 27344), (15, 27353),

Gene: Hankly\_35 Start: 26664, Stop: 26990, Start Num: 1 Candidate Starts for Hankly\_35: (Start: 1 @26664 has 11 MA's), (4, 26676), (7, 26751), (9, 26781), (12, 26838), (13, 26841), (14, 26892), (15, 26901),

Gene: Heisenberger\_34 Start: 26681, Stop: 27001, Start Num: 3 Candidate Starts for Heisenberger\_34: (Start: 3 @26681 has 4 MA's), (6, 26729), (8, 26777), (13, 26852), (14, 26903),

Gene: JEGGS\_34 Start: 26735, Stop: 27055, Start Num: 3 Candidate Starts for JEGGS\_34: (Start: 3 @26735 has 4 MA's), (6, 26783), (8, 26831), (13, 26906), (14, 26957),

Gene: Kardesai\_37 Start: 27694, Stop: 28020, Start Num: 1 Candidate Starts for Kardesai\_37: (Start: 1 @27694 has 11 MA's), (4, 27706), (7, 27781), (9, 27811), (12, 27868), (13, 27871), (14, 27922), (15, 27931),

Gene: KeaneyLin\_34 Start: 27116, Stop: 27442, Start Num: 1 Candidate Starts for KeaneyLin\_34: (Start: 1 @27116 has 11 MA's), (4, 27128), (7, 27203), (9, 27233), (12, 27290), (13, 27293), (14, 27344), (15, 27353),

Gene: Mooshroom\_37 Start: 27694, Stop: 28020, Start Num: 1 Candidate Starts for Mooshroom\_37: (Start: 1 @27694 has 11 MA's), (4, 27706), (7, 27781), (9, 27811), (12, 27868), (13, 27871), (14, 27922), (15, 27931),

Gene: Mudcat\_33 Start: 28387, Stop: 28707, Start Num: 3 Candidate Starts for Mudcat\_33: (Start: 3 @28387 has 4 MA's), (6, 28435), (8, 28483), (13, 28558), (14, 28609),

Gene: NapoleonB\_36 Start: 27469, Stop: 27795, Start Num: 1 Candidate Starts for NapoleonB\_36: (Start: 1 @27469 has 11 MA's), (4, 27481), (7, 27556), (9, 27586), (12, 27643), (13, 27646), (14, 27697), (15, 27706),

Gene: Nason\_35 Start: 27286, Stop: 27609, Start Num: 1 Candidate Starts for Nason\_35: (Start: 1 @27286 has 11 MA's), (7, 27373), (9, 27403), (12, 27460), (13, 27463), (14, 27514), (15, 27523),

Gene: Tribby\_35 Start: 27001, Stop: 27324, Start Num: 1 Candidate Starts for Tribby\_35: (Start: 1 @27001 has 11 MA's), (7, 27088), (9, 27118), (12, 27175), (13, 27178), (14, 27229), (15, 27238),

Gene: Xenomorph\_32 Start: 26985, Stop: 27284, Start Num: 5 Candidate Starts for Xenomorph\_32: (Start: 5 @26985 has 3 MA's), (10, 27096), (12, 27132), (13, 27135), (14, 27186), (15, 27195),